## **UVOD**

Čestitamo na odabiru knjige 10 minuta do uspjeha – Vodič kroz Microsoft Access 2000! Access je jedan od najsnažnijih i najprilagodljivijih programa za stvaranje baza podataka, a ujedno je i najpopularniji. Bilo da je potreban jedan slog za kućni inventar ili potpun upraviteljski informacijski sustav vaše tvrtke, Access će obaviti posao.

Iako se Access instalira s mnogobrojnim opcijama pomoći za početnike, on nije jednostavan program. Vjerojatno se bez pomoći nećete moći upustiti u rad s Accessom. No, da biste se snašli, svakako nećete željeti pročitati neku debelu knjigu, već biste htjeli:

- Jednostavan uvod razumljivim jezikom.
- Brzo stvorenu upotrebljivu i profesionalno dizajniranu bazu podataka.
- Izbjeći dugotrajno studiranje teorije baza podataka.

Potrebna vam je knjiga "10 minuta do uspjeha – Vodič kroz Microsoft Access 2000"!

## ŠTO JE MICROSOFT ACCESS 2000?

Microsoft Access je sustav za upravljanje bazama podataka. Ova knjiga obja{njava Microsoft Access 2000 verziju koja je dizajnirana za rad s Windowsima 95/98/NT. Ova verzija neće raditi na 16-bitnim verzijama Windowsa (Windows 3.x).

Access omogućava skupljanje, spremanje i organiziranje informacija kao i stvaranje izvještaja koji vode do poslovnih odluka. Evo nekoliko stvari koje možete uraditi s Accessom:

- <sup>l</sup> Utipkati podatke izravno u bazu podataka ili podatke uvoziti iz drugih programa.
- Sortirati, indeksirati i organizirati podatke na način koji želite.
- Brzo stvoriti izvještaje i pripremiti ispis naslovnih naljepnica za pisma upotrebom svih ili samo dijela podataka.
- **Prilagoditi forme kako bi manje stručni korisnici mogli unositi** nove informacije u bazu podataka.
- Stvoriti upite koji će pročistiti vaše podatke ovisno o uvjetima koje postavljate.

**Instaliranje Accessa** Ako je Access dio instalacije Microsoft Officea 2000, tada ste vjerojatno s Officeom instalirali i Access. No, ako na taj na čin niste instalirali Access, umetnite instalacijski CD u računalo i slijedite upute na zaslonu.

## ŠTO JE SERIJA KNJIGA "10 MINUTA DO USPJEHA"?

Serija ovih knjiga na novi način pomaže pri učenju računalnih programa. Umjesto objašnjavanja cijelog programa, knjige pomažu pri učenju osnovnih opcija programa. Ovaj prekrasan, logičan i snažan program možete naučiti u kratkom vremenu.

Bez obzira na vaše profesionalne zahtjeve, 10 minuta do uspjeha! Vodič kroz Microsoft Access 2000 pomoći će vam u savladavanju osnovnih znanja potrebnih za rad s programom. Naučit ćete raditi s ovim izuzetnim programom mnogo brže nego što biste to inače učinili.

## PRAVILA KOJA SMO UPOTRIJEBILI U KNJIZI

Svaka vježba u ovoj knjizi uključuje instrukcije "korak-po-korak" za određeni zadatak. Sljedeći okviri pomagat će vam cijelim putem:

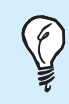

Savjeti koji štede vrijeme Pročitajte ove savjete jer se u njima nalaze zamisli kojima izbjegavate zbrku.

Jednostavnim jezikom Novi ili nepoznati izrazi su opisani (to ste shvatili) jednostavnim jezikom.

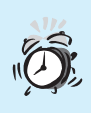

Gumb za uzbunu Ova ikona označava područja u kojima novi korisnici nailaze na probleme, a savjeti su obično praktična rješenja tih problema.

Posebna pravila u knjizi olakšavaju učenje Microsoft Accessa:

- **.** Ono što trebate odabrati napisano je slovima u boji.
- **.** Ono što trebate utipkati napisano je **masnim slovima u boji**.
- Imena izbornika, polja i tipki počinju velikim prvim slovom.